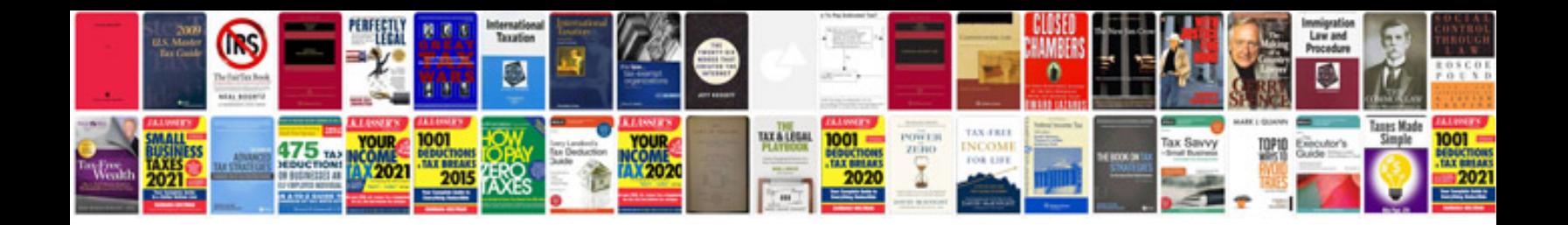

**Google doc project plan template**

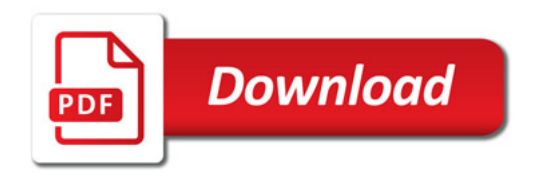

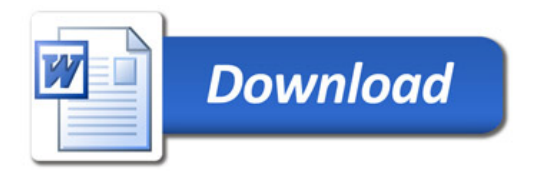